# **LightSquid - Tâche #3913**

## **Gestion de plusieurs fichiers de logs par lightsquid**

21/08/2012 15:46 - Joël Cuissinat

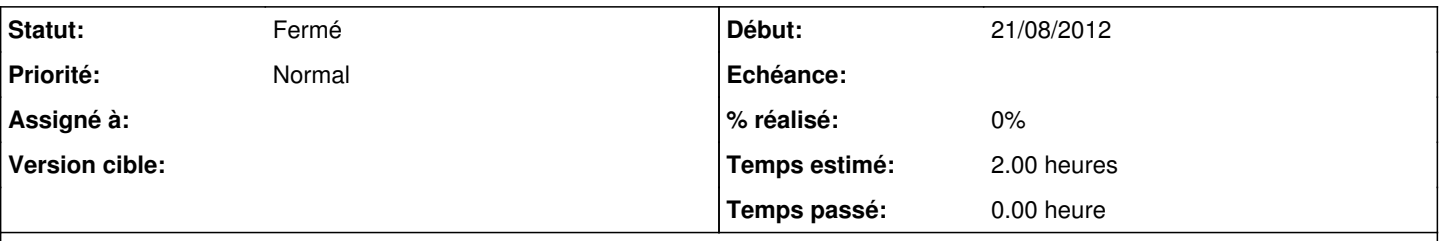

## **Description**

Les demandes [#3386](https://dev-eole.ac-dijon.fr/issues/3386) et [#3410](https://dev-eole.ac-dijon.fr/issues/3410) ont permis de refaire fonctionner l'outil (utilisation effective du fichier **/var/log/rsyslog/local/squid/squid1.info.log**).

Mais dans certains cas (plusieurs instances de squid, période d'étude plus longue), il serait intéressant que le script puisse traiter plusieurs fichiers de log à la fois.

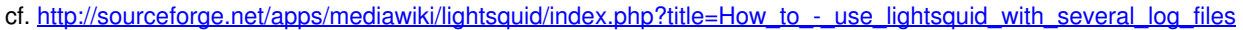

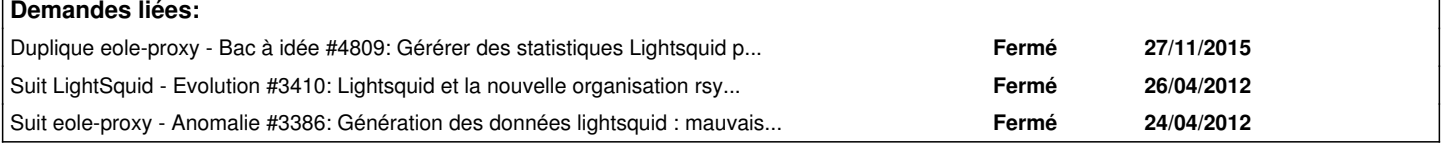

## **Historique**

#### **#1 - 27/09/2012 10:52 - Joël Cuissinat**

*- Version cible Mises à jour 2.3.7 RC supprimé*

## **#2 - 10/09/2014 17:23 - Joël Cuissinat**

*- Tâche parente mis à #8831*

### **#3 - 15/09/2014 16:44 - Daniel Dehennin**

*- Statut changé de En attente d'informations à Nouveau*

## **#4 - 12/11/2015 15:08 - Joël Cuissinat**

- *Statut changé de Nouveau à Fermé*
- *Assigné à Daniel Dehennin supprimé*
- *Tâche parente #8831 supprimé*
- *Restant à faire (heures) mis à 0.0*